# LEARNING http-headers

Free unaffiliated eBook created from **Stack Overflow contributors.** 

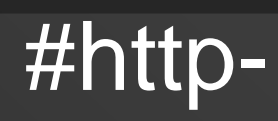

headers

## **Table of Contents**

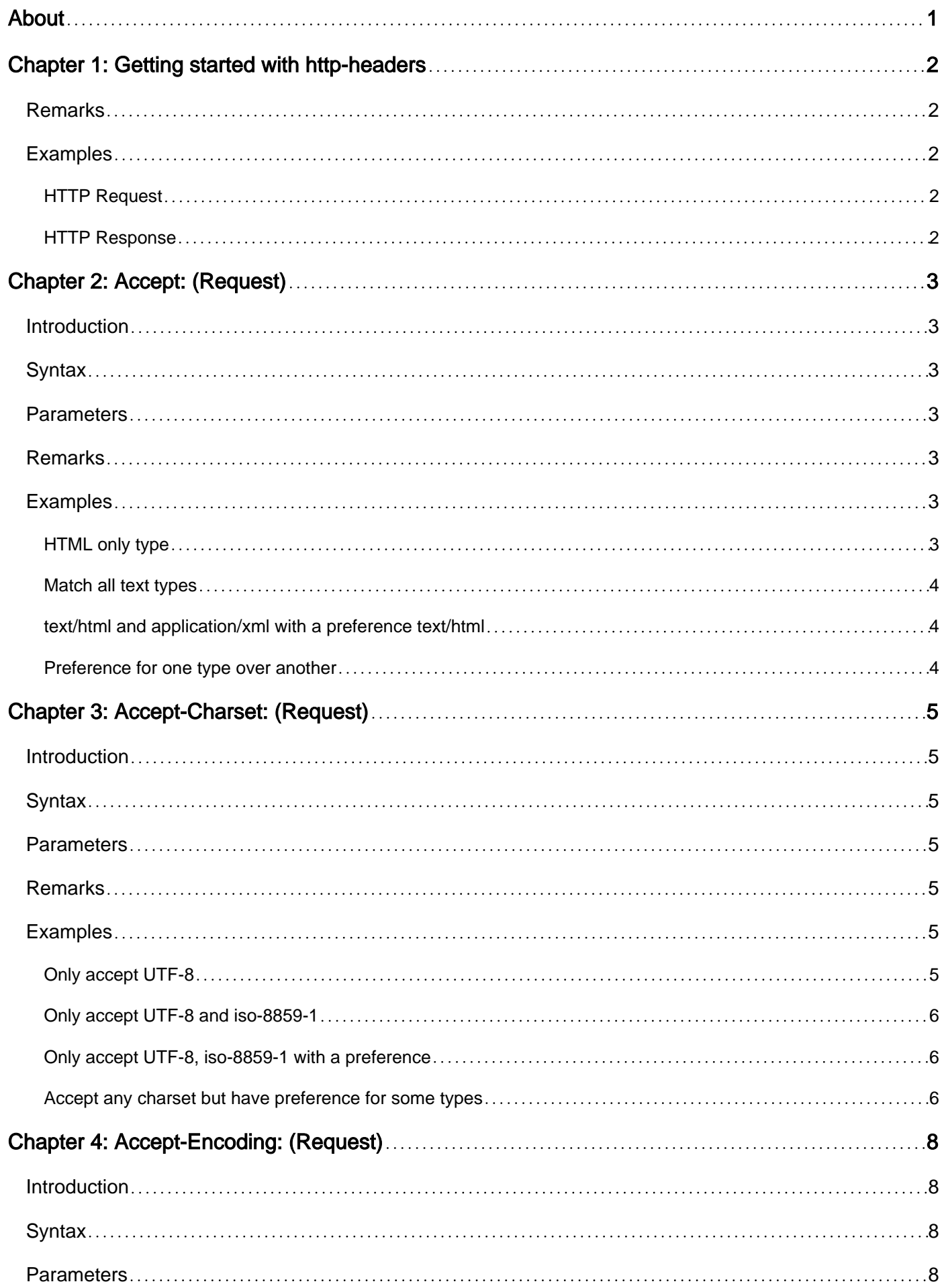

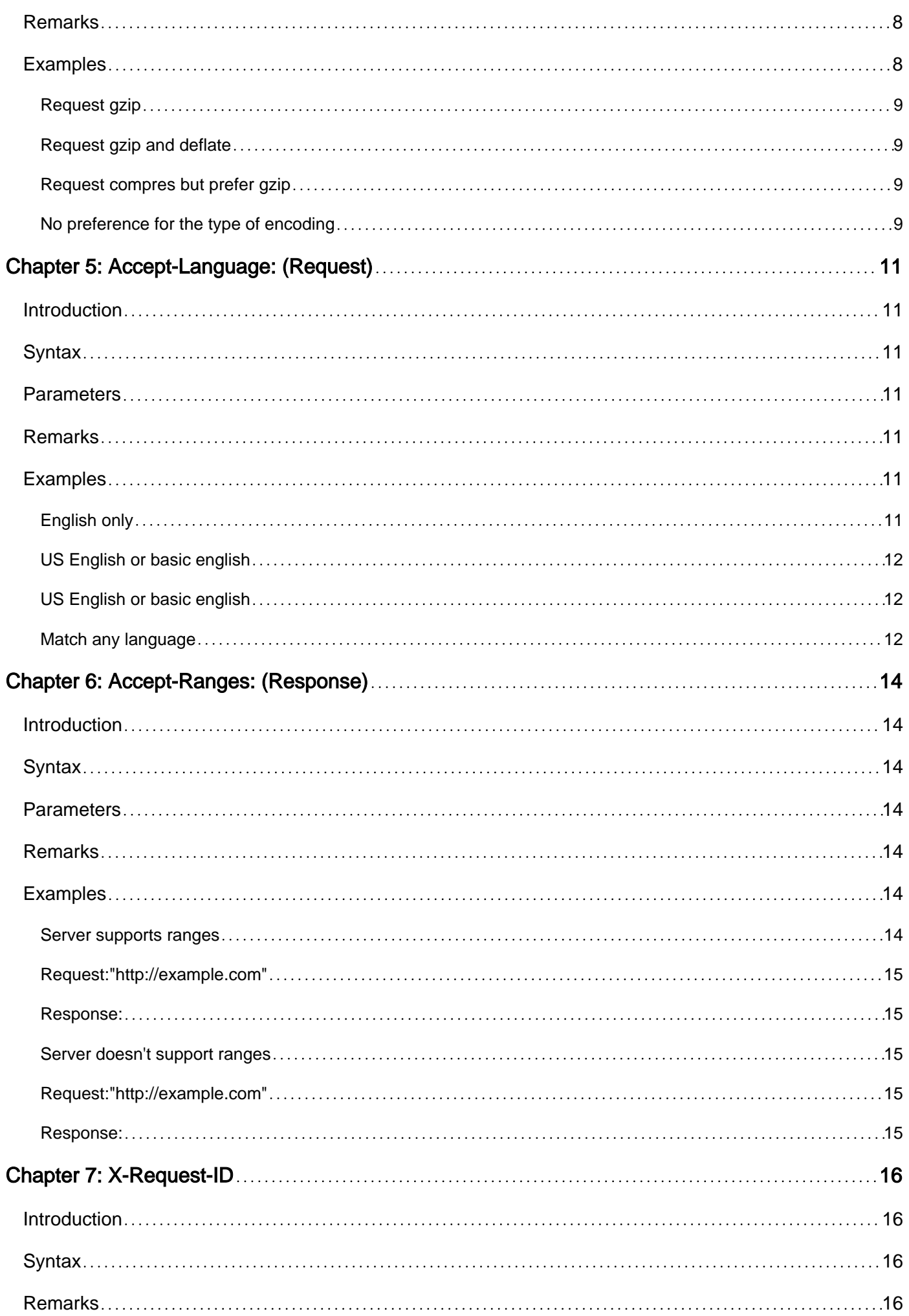

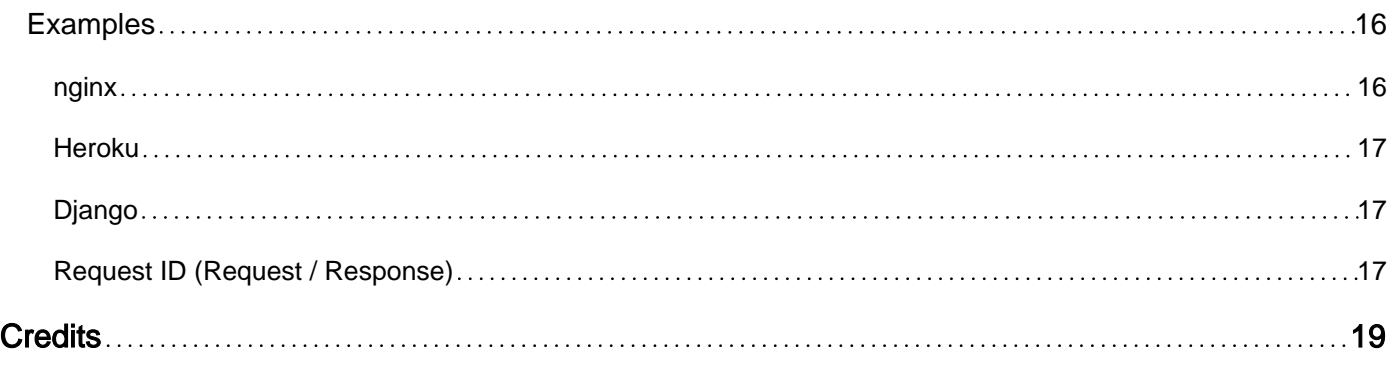

<span id="page-4-0"></span>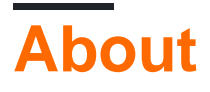

You can share this PDF with anyone you feel could benefit from it, downloaded the latest version from: [http-headers](http://riptutorial.com/ebook/http-headers)

It is an unofficial and free http-headers ebook created for educational purposes. All the content is extracted from [Stack Overflow Documentation,](https://archive.org/details/documentation-dump.7z) which is written by many hardworking individuals at Stack Overflow. It is neither affiliated with Stack Overflow nor official http-headers.

The content is released under Creative Commons BY-SA, and the list of contributors to each chapter are provided in the credits section at the end of this book. Images may be copyright of their respective owners unless otherwise specified. All trademarks and registered trademarks are the property of their respective company owners.

Use the content presented in this book at your own risk; it is not guaranteed to be correct nor accurate, please send your feedback and corrections to [info@zzzprojects.com](mailto:info@zzzprojects.com)

## <span id="page-5-0"></span>**Chapter 1: Getting started with http-headers**

## <span id="page-5-1"></span>**Remarks**

HTTP Headers are an important part of HTTP communication. Each HTTP request and HTTP response usually contain multiple headers. Intermediaries such as proxies often interpret some of the headers and pass on or filter out others.

## <span id="page-5-2"></span>**Examples**

### <span id="page-5-3"></span>**HTTP Request**

A simple HTTP Request for the resource /index.html. The host www.example.com is specified in the HTTP Host header.

```
GET /index.html HTTP/1.1
Host: www.example.com
```
### <span id="page-5-4"></span>**HTTP Response**

A possible response to the request above. The response contains the HTTP headers Date,

Content-Type, Content-Encoding and Content-Length.

```
HTTP/1.1 200 OK
Date: Wed, 21 Jun 2017 10:58:03 GMT
Content-Type: text/html; charset=UTF-8
Content-Encoding: UTF-8
Content-Length: 150
```
<response body>

The response body is sent after the headers, separated by a blank line.

Read Getting started with http-headers online: [https://riptutorial.com/http](https://riptutorial.com/http-headers/topic/10573/getting-started-with-http-headers)[headers/topic/10573/getting-started-with-http-headers](https://riptutorial.com/http-headers/topic/10573/getting-started-with-http-headers)

## <span id="page-6-0"></span>**Chapter 2: Accept: (Request)**

## <span id="page-6-1"></span>**Introduction**

<span id="page-6-2"></span>What Content-Type does the client accept.

### **Syntax**

- Accept: MIMEType/MIMESubtype;QualityFactor
- Accept: MIMEType/MIMESubtype;QualityFactor, MIMEType/MIMESubtype;QualityFactor, ...

### <span id="page-6-3"></span>**Parameters**

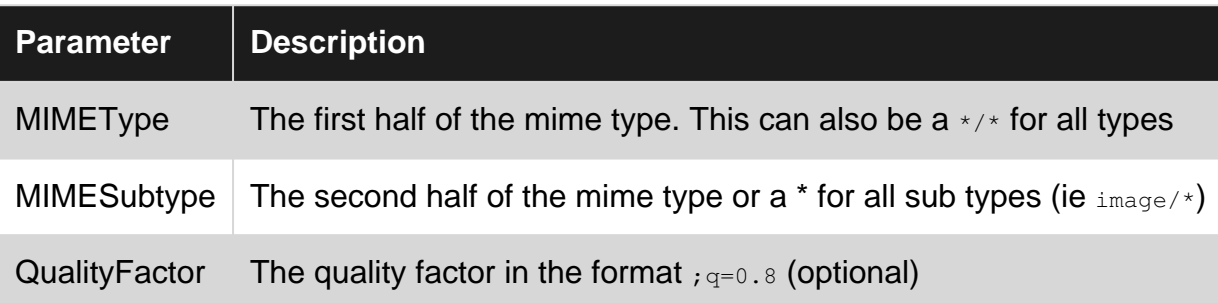

## <span id="page-6-4"></span>**Remarks**

The content types are MIME types (ie  $texttext{text}$ ) separated by comma with an optional quality factor (using a  $;q=$ ) that is used the clients preference for using this type. The quality factor has a value from 0 to 1 with the higher the number the more preference for that type.

If the server can't find an acceptable type to reply with then it should send a 406 (not acceptable) response.

## <span id="page-6-5"></span>**Examples**

<span id="page-6-6"></span>**HTML only type**

```
GET / HTTP/1.1
Host: example.com
User-Agent: Mozilla/5.0 (Windows NT 6.1; WOW64; rv:53.0) Gecko/20100101 Firefox/53.0
Accept: text/html
Accept-Language: en-US,en;q=0.5
Accept-Encoding: gzip, deflate
Connection: keep-alive
```
<span id="page-7-0"></span>The client will accept Content-Types of text/html

**Match all text types**

Request:["http://example.com"](http://example.com)

```
GET / HTTP/1.1
Host: example.com
User-Agent: Mozilla/5.0 (Windows NT 6.1; WOW64; rv:53.0) Gecko/20100101 Firefox/53.0
Accept: text/*
Accept-Language: en-US,en;q=0.5
Accept-Encoding: gzip, deflate
Connection: keep-alive
```
The client will accept Content-Types of any of the text/\* types of MIME types. For example text/html, text/plain, text/css.

<span id="page-7-1"></span>**text/html and application/xml with a preference text/html**

### Request:["http://example.com"](http://example.com)

```
GET / HTTP/1.1
Host: example.com
User-Agent: Mozilla/5.0 (Windows NT 6.1; WOW64; rv:53.0) Gecko/20100101 Firefox/53.0
Accept: text/html;q=1.0,application/xml;q=0.9
Accept-Language: en-US,en;q=0.5
Accept-Encoding: gzip, deflate
Connection: keep-alive
```
<span id="page-7-2"></span>The client will accept Content-Types of text/html and application/xml but it prefers text/html

### **Preference for one type over another**

Request:["http://example.com"](http://example.com)

```
GET / HTTP/1.1
Host: example.com
User-Agent: Mozilla/5.0 (Windows NT 6.1; WOW64; rv:53.0) Gecko/20100101 Firefox/53.0
Accept: text/html,application/xml;q=0.9,*/*;q=0.8
Accept-Language: en-US,en;q=0.5
Accept-Encoding: gzip, deflate
Connection: keep-alive
```
The client will accept all types of Content-Types but prefers text/html and application/xml

Read Accept: (Request) online:<https://riptutorial.com/http-headers/topic/10614/accept---request->

## <span id="page-8-0"></span>**Chapter 3: Accept-Charset: (Request)**

## <span id="page-8-1"></span>**Introduction**

<span id="page-8-2"></span>Accept-Charset tells the server what character sets the client accepts.

### **Syntax**

- Accept-Charset: type;QualityFactor
- Accept-Charset: type;QualityFactor, type;QualityFactor, type;QualityFactor, ...

### <span id="page-8-3"></span>**Parameters**

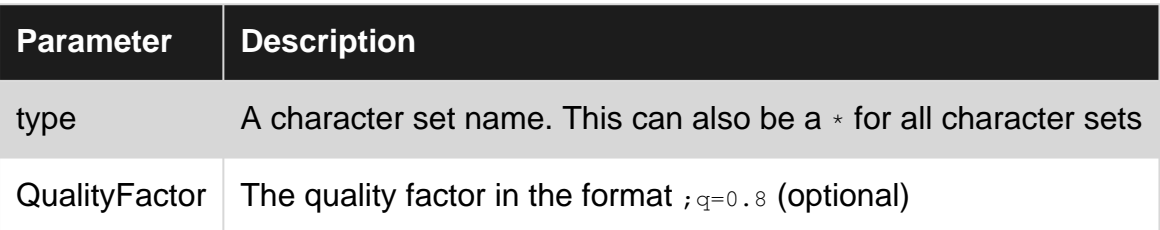

### <span id="page-8-4"></span>**Remarks**

Accept-Charset takes a number of character sets and includes an optional preference for which one the server should use. The charset is one from the list of available charsets at IANA "Character Sets" registry. For example UTF-8.

The charset is separated by commas with an optional quality factor (using a  $_{79}$ ) that is used the clients preference for using this type. The quality factor has a value from 0 to 1 with the higher the number the more preference for that type.

If this header is not included then the client will accept any charset.

The server uses  $\text{Content-Type}$  to inform the client what character set it is using.

If the server can't find an acceptable charset to reply with then it should send a 406 (not acceptable) response or ignore this header and not doing any content negotiation.

## <span id="page-8-5"></span>**Examples**

<span id="page-8-6"></span>**Only accept UTF-8**

```
GET / HTTP/1.1
Host: example.com
```
User-Agent: Mozilla/5.0 (Windows NT 6.1; WOW64; rv:53.0) Gecko/20100101 Firefox/53.0 Accept: text/html,application/xml;q=0.9,\*/\*;q=0.8 **Accept-Charset: UTF-8** Accept-Language: en-US,en;q=0.5 Accept-Encoding: gzip, deflate Connection: keep-alive

<span id="page-9-0"></span>The client will accept only UTF-8 char sets.

**Only accept UTF-8 and iso-8859-1**

#### Request:["http://example.com"](http://example.com)

GET / HTTP/1.1 Host: example.com User-Agent: Mozilla/5.0 (Windows NT 6.1; WOW64; rv:53.0) Gecko/20100101 Firefox/53.0 Accept: text/html,application/xml;q=0.9,\*/\*;q=0.8 **Accept-Charset: UTF-8, iso-8859-1** Accept-Language: en-US,en;q=0.5 Accept-Encoding: gzip, deflate Connection: keep-alive

<span id="page-9-1"></span>The client will accept only UTF-8 and iso-8859-1 char sets.

### **Only accept UTF-8, iso-8859-1 with a preference**

#### Request:["http://example.com"](http://example.com)

```
GET / HTTP/1.1
Host: example.com
User-Agent: Mozilla/5.0 (Windows NT 6.1; WOW64; rv:53.0) Gecko/20100101 Firefox/53.0
Accept: text/html,application/xml;q=0.9,*/*;q=0.8
Accept-Charset: UTF-8, iso-8859-1;q=0.8
Accept-Language: en-US,en;q=0.5
Accept-Encoding: gzip, deflate
Connection: keep-alive
```
The client will accept UTF-8 and iso-8859-1 char sets but prefers UTF-8 (which has a quality factor of 1.0).

<span id="page-9-2"></span>**Accept any charset but have preference for some types**

```
GET / HTTP/1.1
Host: example.com
User-Agent: Mozilla/5.0 (Windows NT 6.1; WOW64; rv:53.0) Gecko/20100101 Firefox/53.0
Accept: text/html,application/xml;q=0.9,*/*;q=0.8
Accept-Charset: UTF-8, iso-8859-1;q=0.8, *;q=0.5
Accept-Language: en-US,en;q=0.5
Accept-Encoding: gzip, deflate
Connection: keep-alive
```
The client will accept any charset but prefers UTF-8 and then iso-8859-1 if UTF-8 is not available.

Read Accept-Charset: (Request) online: [https://riptutorial.com/http-headers/topic/10613/accept](https://riptutorial.com/http-headers/topic/10613/accept-charset---request-)[charset---request-](https://riptutorial.com/http-headers/topic/10613/accept-charset---request-)

## <span id="page-11-0"></span>**Chapter 4: Accept-Encoding: (Request)**

## <span id="page-11-1"></span>**Introduction**

Accept-Encoding tells the server what encoding the client accepts. Encoding is mostly used for compression.

## <span id="page-11-2"></span>**Syntax**

- Accept-Encoding: Encoding;QualityFactor
- Accept-Encoding: Encoding;QualityFactor, type;QualityFactor, type;QualityFactor, ...

### <span id="page-11-3"></span>**Parameters**

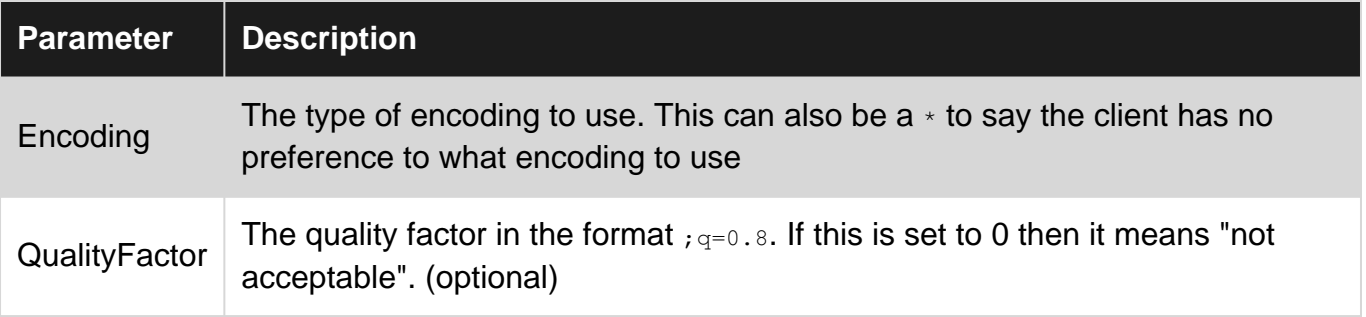

## <span id="page-11-4"></span>**Remarks**

Accept-Encoding takes a number of encoding and includes an optional preference for which one the server should use. The encoding is one from the list of available encodings at IANA registry. For example gzip.

The encoding is separated by commas with an optional quality factor (using a  $_{\text{g}}$ ) that is used the clients preference for using this encoding. The quality factor has a value from 0 to 1 with the higher the number the more preference for that encoding.

If this header is not included then the client does not state any preference for the encoding. It does not mean that the client supports all encodings.

A value of identity is always acceptable unless you reject it with identity;  $q=0$ .

The server uses Content-Encoding to inform the client what encoding it is using.

If the server can't find an acceptable charset to reply with then it should send a 406 (not acceptable) response or ignore this header and not doing any content negotiation.

## <span id="page-11-5"></span>**Examples**

### <span id="page-12-0"></span>**Request gzip**

#### Request:["http://example.com"](http://example.com)

```
GET / HTTP/1.1
Host: example.com
User-Agent: Mozilla/5.0 (Windows NT 6.1; WOW64; rv:53.0) Gecko/20100101 Firefox/53.0
Accept: text/html,application/xml;q=0.9,*/*;q=0.8
Accept-Encoding: gzip
Accept-Language: en-US,en;q=0.5
Accept-Encoding: gzip, deflate
Connection: keep-alive
```
<span id="page-12-1"></span>The client will accept gzip and identity encoding.

### **Request gzip and deflate**

Request:["http://example.com"](http://example.com)

```
GET / HTTP/1.1
Host: example.com
User-Agent: Mozilla/5.0 (Windows NT 6.1; WOW64; rv:53.0) Gecko/20100101 Firefox/53.0
Accept: text/html,application/xml;q=0.9,*/*;q=0.8
Accept-Encoding: compress, gzip
Accept-Language: en-US,en;q=0.5
Accept-Encoding: gzip, deflate
Connection: keep-alive
```
<span id="page-12-2"></span>The client will accept only gzip, compress, and identity encodings.

#### **Request compres but prefer gzip**

#### Request:["http://example.com"](http://example.com)

```
GET / HTTP/1.1
Host: example.com
User-Agent: Mozilla/5.0 (Windows NT 6.1; WOW64; rv:53.0) Gecko/20100101 Firefox/53.0
Accept: text/html,application/xml;q=0.9,*/*;q=0.8
Accept-Encoding: gzip;q=1.0, compress;q=0.5
Accept-Language: en-US,en;q=0.5
Accept-Encoding: gzip, deflate
Connection: keep-alive
```
The client will accept gzip, compress, and identity encoding but prefers gzip (which has a quality factor of 1.0).

<span id="page-12-3"></span>**No preference for the type of encoding**

```
GET / HTTP/1.1
Host: example.com
```

```
User-Agent: Mozilla/5.0 (Windows NT 6.1; WOW64; rv:53.0) Gecko/20100101 Firefox/53.0
Accept: text/html,application/xml;q=0.9,*/*;q=0.8
Accept-Encoding: *
Accept-Language: en-US,en;q=0.5
Accept-Encoding: gzip, deflate
Connection: keep-alive
```
### The client has not preference for the type of encoding.

Read Accept-Encoding: (Request) online: [https://riptutorial.com/http-headers/topic/10615/accept](https://riptutorial.com/http-headers/topic/10615/accept-encoding---request-)[encoding---request-](https://riptutorial.com/http-headers/topic/10615/accept-encoding---request-)

## <span id="page-14-0"></span>**Chapter 5: Accept-Language: (Request)**

## <span id="page-14-1"></span>**Introduction**

<span id="page-14-2"></span>Accept-Language tells the server what language (such as English) does the client accept.

### **Syntax**

- Accept-Language: Language;QualityFactor
- Accept-Language: Language;QualityFactor, Language;QualityFactor, ...
- Accept-Language: \*

### <span id="page-14-3"></span>**Parameters**

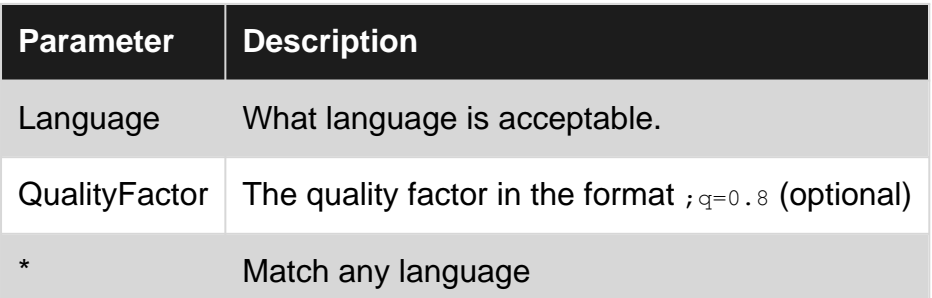

## <span id="page-14-4"></span>**Remarks**

Accept-Language takes a number of languages and includes an optional preference for which one the server should use. The language is one from the list of available at IANA Language Subtag Registry page. For example en is English, and en-us is USA English.

The language is separated by commas with an optional quality factor (using a  $_{79}$ ) that is used the clients preference for using this language. The quality factor has a value from 0 to 1 with the higher the number the more preference for that language.

If this header is not included then the client will accept any language.

<span id="page-14-5"></span>The server uses Content-Language to inform the client what langauge it is using.

## **Examples**

<span id="page-14-6"></span>**English only**

```
GET / HTTP/1.1
Host: example.com
```
User-Agent: Mozilla/5.0 (Windows NT 6.1; WOW64; rv:53.0) Gecko/20100101 Firefox/53.0 Accept: text/html **Accept-Language: en** Accept-Encoding: gzip, deflate Connection: keep-alive

<span id="page-15-0"></span>The client will only accept Content-Language of English.

**US English or basic english**

Request:["http://example.com"](http://example.com)

```
GET / HTTP/1.1
Host: example.com
User-Agent: Mozilla/5.0 (Windows NT 6.1; WOW64; rv:53.0) Gecko/20100101 Firefox/53.0
Accept: text/html
Accept-Language: en-US,en;q=0.5
Accept-Encoding: gzip, deflate
Connection: keep-alive
```
<span id="page-15-1"></span>The client will accept English but prefers US English.

### **US English or basic english**

### Request:["http://example.com"](http://example.com)

```
GET / HTTP/1.1
Host: example.com
User-Agent: Mozilla/5.0 (Windows NT 6.1; WOW64; rv:53.0) Gecko/20100101 Firefox/53.0
Accept: text/html
Accept-Language: da, en-gb;q=0.8, en;q=0.7
Accept-Encoding: gzip, deflate
Connection: keep-alive
```
The client prefers Danish, but will also accept British English, or if that's not available basic English.

<span id="page-15-2"></span>**Match any language**

#### Request:["http://example.com"](http://example.com)

```
GET / HTTP/1.1
Host: example.com
User-Agent: Mozilla/5.0 (Windows NT 6.1; WOW64; rv:53.0) Gecko/20100101 Firefox/53.0
Accept: text/html
Accept-Language: *
Accept-Encoding: gzip, deflate
Connection: keep-alive
```
The client will accept any language.

Read Accept-Language: (Request) online: [https://riptutorial.com/http-headers/topic/10616/accept-](https://riptutorial.com/http-headers/topic/10616/accept-language---request-)

[language---request-](https://riptutorial.com/http-headers/topic/10616/accept-language---request-)

## <span id="page-17-0"></span>**Chapter 6: Accept-Ranges: (Response)**

## <span id="page-17-1"></span>**Introduction**

<span id="page-17-2"></span>Accept-Ranges tells the client that this server will supports ranges for this resource (file).

### **Syntax**

- Accept-Ranges: RangeType
- Accept-Ranges: none

## <span id="page-17-3"></span>**Parameters**

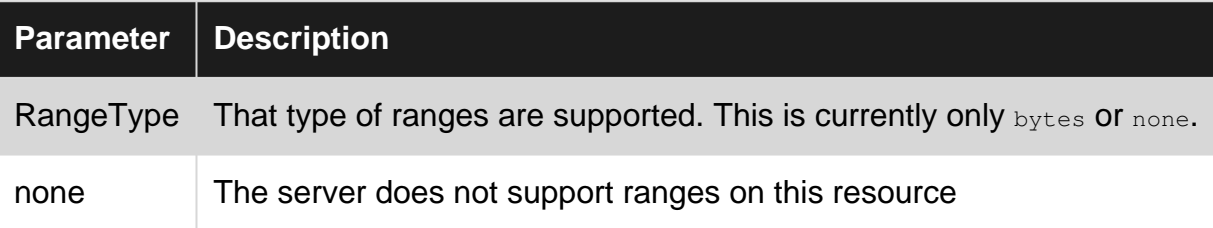

## <span id="page-17-4"></span>**Remarks**

Accept-Ranges is part of the ranges system. The ranges system lets the client request only part of a file instead of having to download the whole file.

For example if a client only needs the last 100 bytes of a 10M file it can request the server only send data from offset 10485660 to 10485760.

Accept-Ranges is sent from the server to tell the client if it supports ranges. This only applies to this particular resource (file), other files may accept different range types.

Only two values are currently defined, bytes and none. The values bytes means that you can request byte ranges (offset and end will be in bytes). A value of 'none' means the server does not support ranges.

Clients are free to request byte range requests without checking if the server supports ranges.

The client uses Range to request a range from the server and the server replies with a status of 206 (Partial Content) if it is sending the range of bytes or 200 (ok) if it is going to send the whole file.

## <span id="page-17-5"></span>**Examples**

<span id="page-17-6"></span>**Server supports ranges**

### <span id="page-18-0"></span>**Request:"[http://example.com"](http://example.com)**

GET / HTTP/1.1 Host: example.com User-Agent: Mozilla/5.0 (Windows NT 6.1; WOW64; rv:53.0) Gecko/20100101 Firefox/53.0 Accept: text/html,application/xhtml+xml,application/xml;q=0.9,\*/\*;q=0.8 Accept-Language: en-US,en;q=0.5 Accept-Encoding: gzip, deflate Connection: keep-alive

### <span id="page-18-1"></span>**Response:**

HTTP/1.1 200 OK Date: Sat, 01 Jan 2000 01:00:00 GMT Server: Apache/2.4.10 (Win32) OpenSSL/1.0.1h PHP/5.4.31 Keep-Alive: timeout=5, max=97 Connection: Keep-Alive Content-Type: text/html **Accept-Ranges: bytes** Content-Length: 500

### <span id="page-18-2"></span>**Server doesn't support ranges**

### <span id="page-18-3"></span>**Request:"[http://example.com"](http://example.com)**

```
GET / HTTP/1.1
Host: example.com
User-Agent: Mozilla/5.0 (Windows NT 6.1; WOW64; rv:53.0) Gecko/20100101 Firefox/53.0
Accept: text/html,application/xhtml+xml,application/xml;q=0.9,*/*;q=0.8
Accept-Language: en-US,en;q=0.5
Accept-Encoding: gzip, deflate
Connection: keep-alive
```
### <span id="page-18-4"></span>**Response:**

```
HTTP/1.1 200 OK
Date: Sat, 01 Jan 2000 01:00:00 GMT
Server: Apache/2.4.10 (Win32) OpenSSL/1.0.1h PHP/5.4.31
Keep-Alive: timeout=5, max=97
Connection: Keep-Alive
Content-Type: text/html
Accept-Ranges: none
Content-Length: 500
```
Read Accept-Ranges: (Response) online: [https://riptutorial.com/http-headers/topic/10659/accept](https://riptutorial.com/http-headers/topic/10659/accept-ranges---response-)[ranges---response-](https://riptutorial.com/http-headers/topic/10659/accept-ranges---response-)

## <span id="page-19-0"></span>**Chapter 7: X-Request-ID**

## <span id="page-19-1"></span>**Introduction**

The  $x$ -Request-ID header can be used to trace individual requests to a web service (such as a REST API) from the client to the server and its backends.

## <span id="page-19-2"></span>**Syntax**

• X-Request-ID: < value >

## <span id="page-19-3"></span>**Remarks**

A Client can send an HTTP header x-Request-ID: some-value. The server should use the provided value and provide it in any requests that it makes to backend services for the purpose of serving the initial the request. When sending the response, the server will return the same header back to the client. For the purpose of tracing, the server will include the value into its logs, to enable correlating requests and responses with the corresponding logs.

## <span id="page-19-4"></span>**Examples**

### <span id="page-19-5"></span>**nginx**

Reverse proxies can detect if a client provides a X-Request-ID header, and pass it on to the backend server. If no such header is provided, it can provide a random value.

```
map $http_x_request_id $reqid {
  default $http_x_request_id;
   "" $request_id;
}
```
The code above stores the Request ID in the variable  $\epsilon_{\text{read}}$  from where it can be subsequently used in logs.

```
log_format trace '$remote_addr - $remote_user [$time_local] "$request" '
                 '$status $body_bytes_sent "$http_referer" "$http_user_agent" '
                  '"$http_x_forwarded_for" $reqid';
```
It should also be passed on to the backend services

```
 location @proxy_to_app {
    proxy_set_header X-Request-ID $reqid;
    proxy_pass http://backend;
    access_log /var/log/nginx/access_trace.log trace;
 }
```
### <span id="page-20-0"></span>**Heroku**

Heroku will always pass on a  $x$ -Request-ID header send by the client, or generate its own.

<span id="page-20-1"></span>See documentation at [HTTP Request IDs.](https://devcenter.heroku.com/articles/http-request-id)

### **Django**

When using Django as a web service framework, the package [django-log-request-id](https://pypi.python.org/pypi/django-log-request-id) can be used to parse and log request IDs.

### **Settings**

```
MIDDLEWARE_CLASSES = (
     'log_request_id.middleware.RequestIDMiddleware',
     # ... other middleware goes here
)
LOGCING = { 'version': 1,
     'disable_existing_loggers': False,
     'filters': {
         'request_id': {
              '()': 'log_request_id.filters.RequestIDFilter'
         }
     },
     'formatters': {
         'standard': {
              'format': '%(levelname)-8s [%(asctime)s] [%(request_id)s] %(name)s: %(message)s'
         },
     },
     'handlers': {
         'console': {
              'level': 'DEBUG',
              'class': 'logging.StreamHandler',
              'filters': ['request_id'],
              'formatter': 'standard',
         },
     },
     'loggers': {
         'myapp': {
              'handlers': ['console'],
              'level': 'DEBUG',
              'propagate': False,
         },
    }
}
```
### <span id="page-20-2"></span>**Request ID (Request / Response)**

The same x-Request-ID header can be sent by a client in a request, or by a server in a response.

X-Request-ID: f9ed4675f1c53513c61a3b3b4e25b4c0

The value does not carry any inherent meaning, but is just a token to identify correlating requests

and responses.

Read X-Request-ID online: <https://riptutorial.com/http-headers/topic/10581/x-request-id>

## <span id="page-22-0"></span>**Credits**

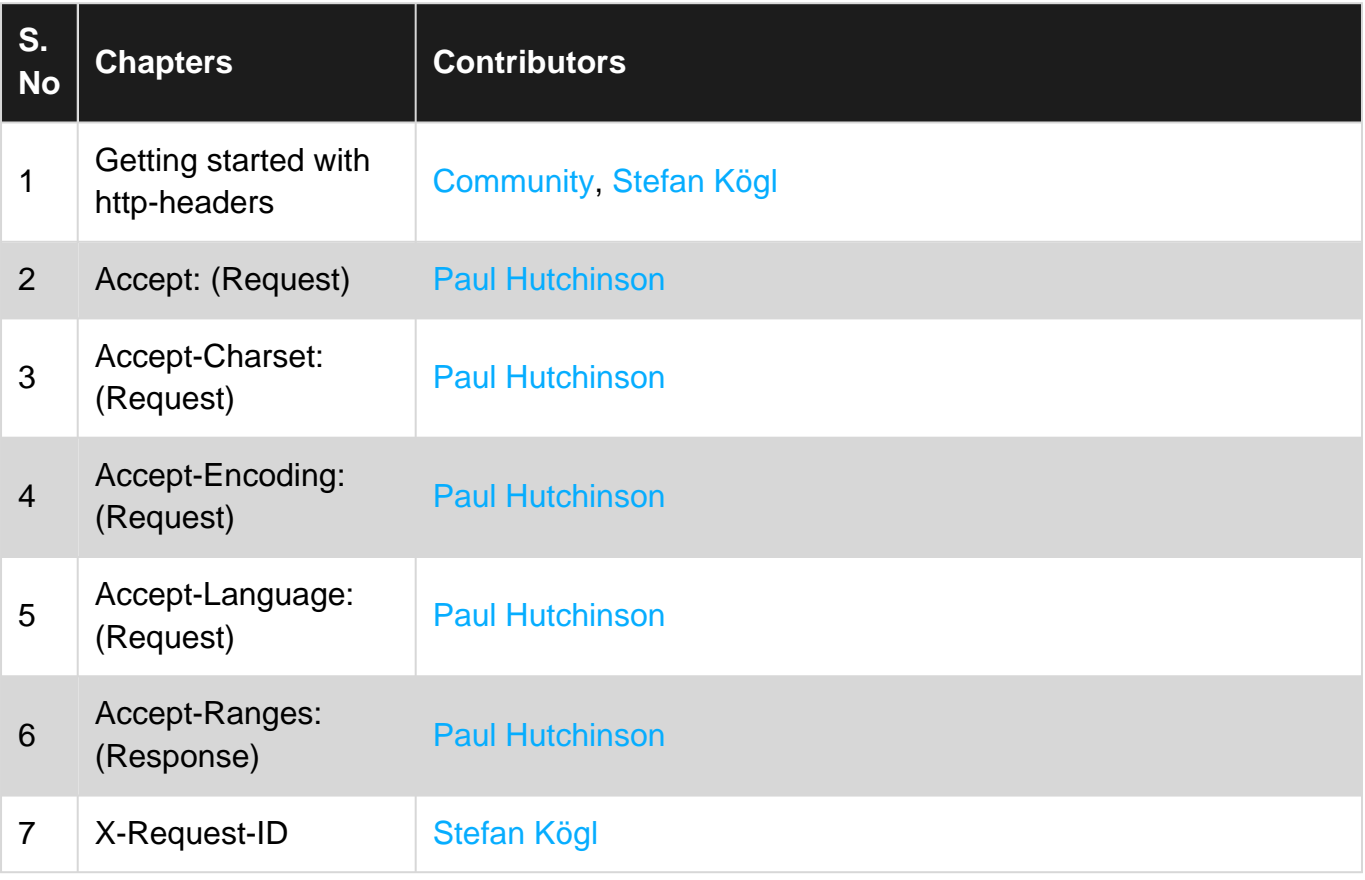